, tushu007.com

<<Photoshop CS2 >>

 $\lt\lt$ -Photoshop CS2

- 13 ISBN 9787115172877
- 10 ISBN 7115172870

出版时间:2008-2

页数:490

字数:974000

extended by PDF and the PDF

http://www.tushu007.com

 $,$  tushu007.com

<<Photoshop CS2 >>>

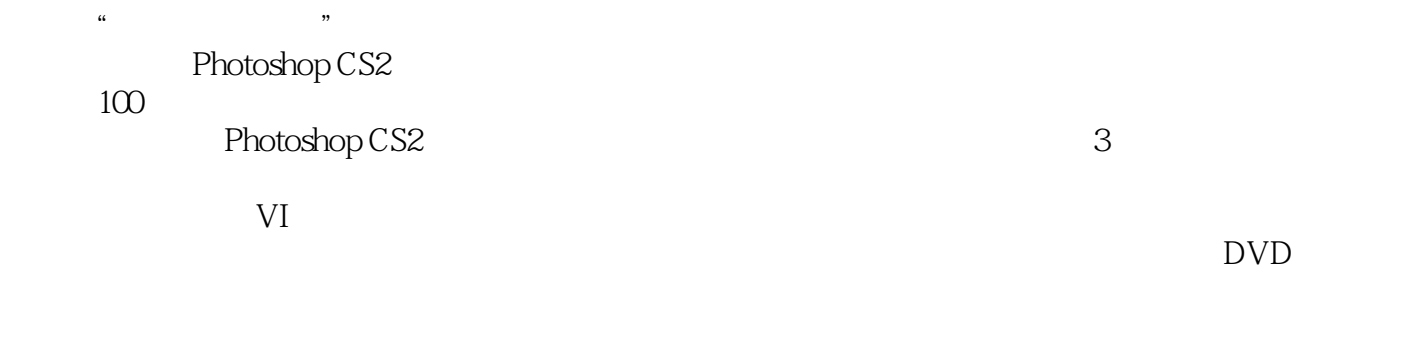

 $2$  DVD  $100$ 

, tushu007.com <<Photoshop CS2 >>>

 $1998$   $2000$ 

 $,$  tushu007.com

## $<<$ Photoshop CS2 $>>$

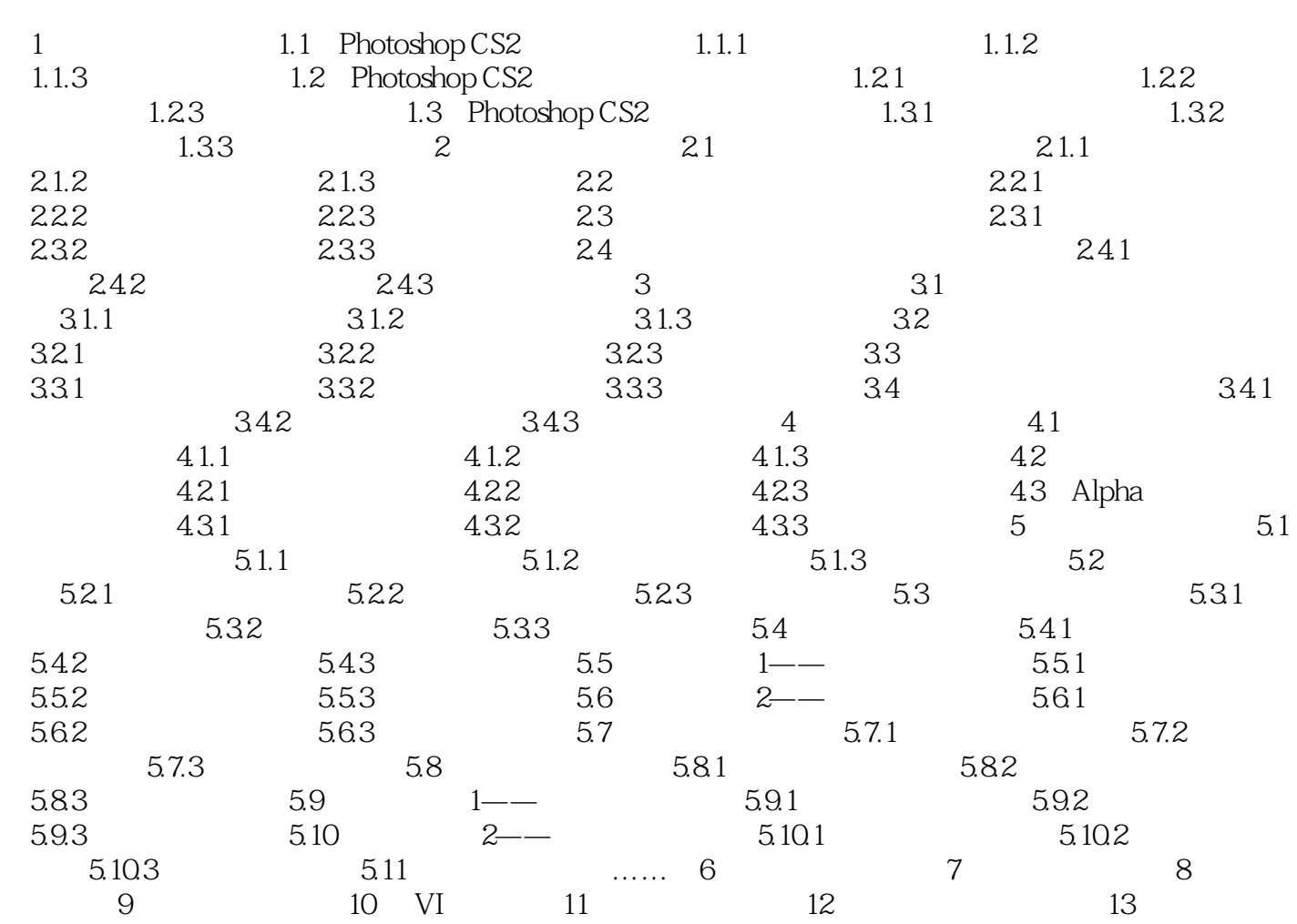

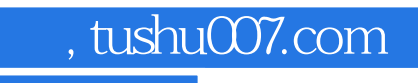

<<Photoshop CS2 >>

本站所提供下载的PDF图书仅提供预览和简介,请支持正版图书。

更多资源请访问:http://www.tushu007.com